# **http://www.freelancer.com Εবহার করার িনয়ম**

এই লিজ্ঞ এ ক্লিক করলে আপনি নিচের ওয়েবসাইট টি দেখতে পাবেন

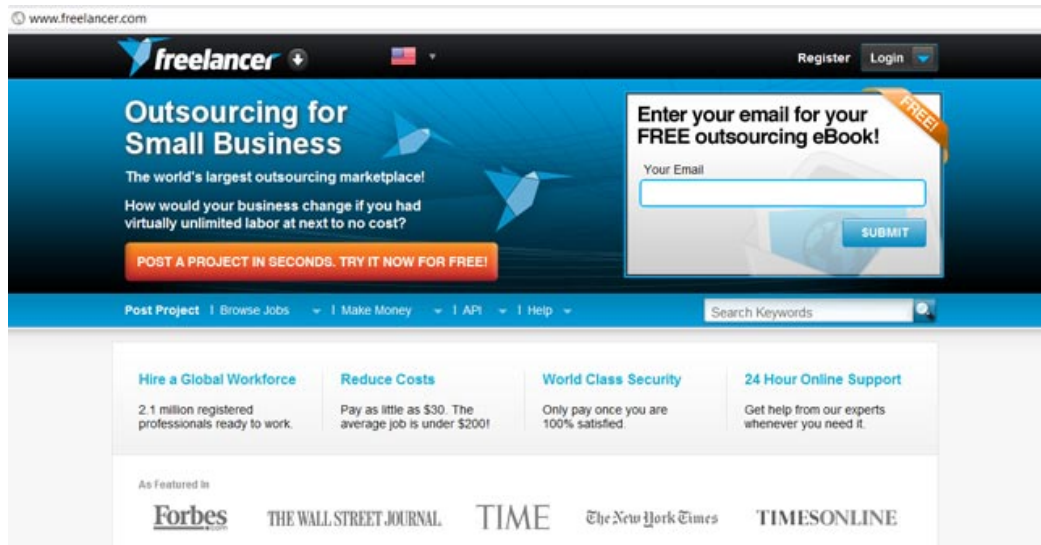

এটাই freelancer.com এর হোমপেজ। উপরের ডান কোনায়রেজিন্টার লেখা বাটন টি তে ক্লিক করুন। নিচের ছবির মত একটা পেজ ওপেন হবে।

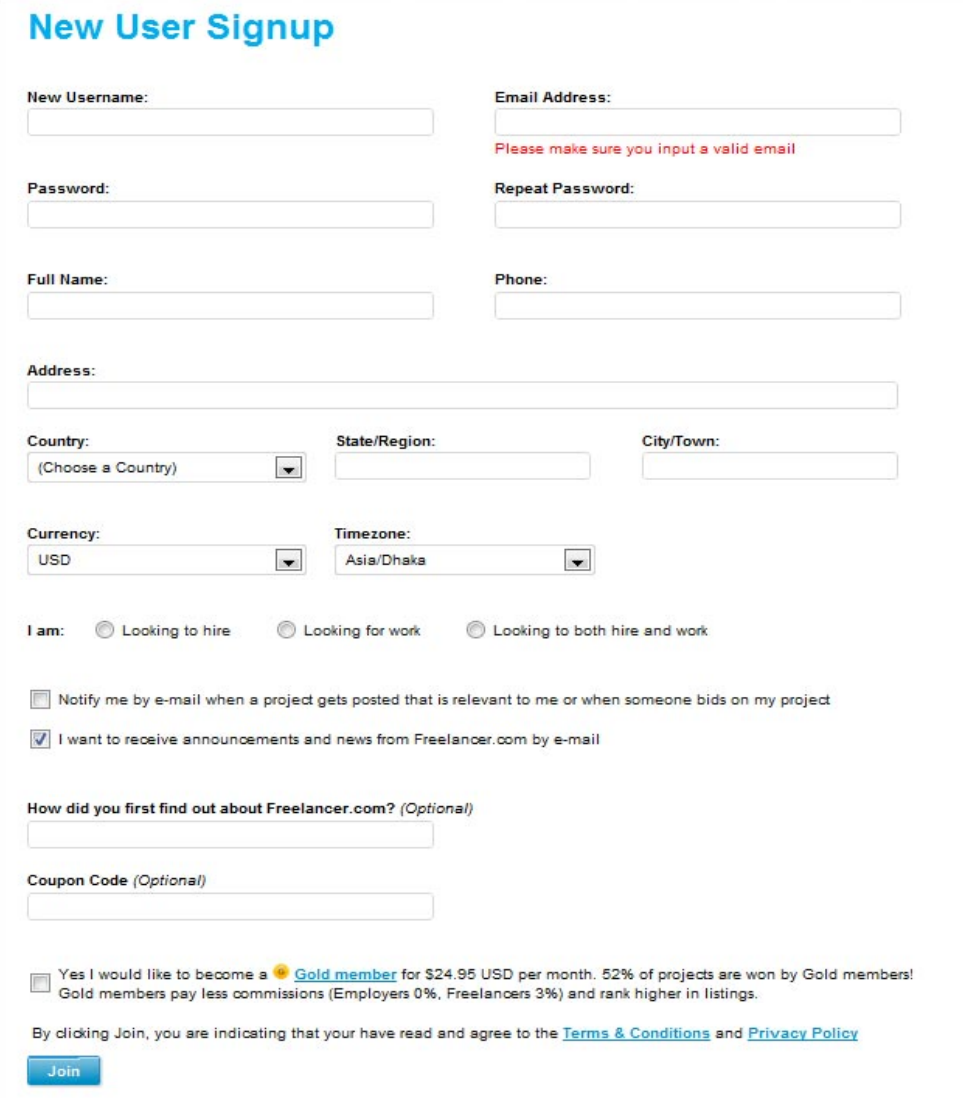

এটাই freelancer.com এর রেজিস্ট্রেশান ফর্ম । ফর্ম টি পুরন করার সম্ম মেনােযাগী থাকেত হেব ।

username : ইউজার নেম বাছাই করার সময় একটু খেয়াল করুন, কারন আপনার বায়ার আপনার নামটাই প্রথমে দেখবে । তা যেন আপনার ব্যক্তিত্ব কে প্রকাশ করে এবং আপনি যে ধরনের কাজ করবেন তার সাথে সম্পর্কযুক্ত হয়। খুব ভাল হয় যদি আপনি আপনার নাম অথবা কোন বাংলা শব্দ ব্যবহার না করেন। যেমন আমারটা হল ProJoomExpert যা প্রকাশ করে Proffesional  $Joomla$   $Expert$  এবং আমার ইউজার নেমটি আমার কাজ এর ধরন ও পেশাদারিত্ত সম্পর্কে সবাই কে একটা ধারনা দিচ্ছে । আশা করি আপনারাও এই ধরনের নাম ব্যবহার করবেন । বিশ্বাস করুন এটা আপনাকে কাজ পেতে অনেক সাহায্য করবে ।

 $e$ mail address : অনেকেই অনেকগুলা করে ইমেইল অ্যাড্রেস ব্যবহার করে । এমন একটা ইমেইল অ্যাড়েস এখানে ব্যবহার করুন যা আপনি সবসময় ব্যবহার করবেন । ছােট্ট একটা টিপস হল আপনার ইউজার নেম এর সাথে মিলিয়ে একটা ইমেইল অ্যাড্রেস খুলুন এবং সেটাই এখানে ব্যবহার করুন। এটাও একটা পেশাদারি মনোভাব প্রকাশ করে । gmail, yahoo, aim, skype পারলে সবগুলােতে একি আইডি দিয়ে অ্যাকাউন্ট খােলার চেষ্টা করুন। ফ্রীলান্সিং করতে চাইলে একটা skype অ্যাকাউন্ট থাকা এখন বাধ্যতামূলক এ বলা চলে । কারন বেশির ভাগ ক্লায়েন্ট আপনার সাথে skype দ্বারা যোগাযোগ করবে । ইমেইল অ্যাডেস এর বানান খেয়াল করে নিন । কারন আই অ্যাডেস এই freelancer.com আপনােক activation email করেব । এবং পরবর্তী সব ইমেইল পাঠাবে। এবং আপনি কোন কাজ পেলে আপনার বায়ার কে এই ইমেইল অ্যাডেস টি দিবে যোগাযোগ করার জন্য।

**password** : আপনার ফ্রীলান্সার অ্যাকাউন্ট টি হ্যাক হয়ে গেলে হ্যাকার আপনার সব বালেন্স চুরি করতে পারে। তাই কঠিন একটা পাসওয়ার্ড দিন । capital letter, small letter, number, symbol সব-ই ব্যবহার করুন পাসওয়ার্ড কে শক্ত করার জন্য।

**repeat password** : একই পাসওয়ার্ডএখানেও দিন।

 $full$  name : আপনার সত্যিকার নাম ব্যবহার করুন । আমরা ইন্টারনেট এ যারা ঘুরি ফিরি তারা অনেক ছদ্ম নাম ব্যবহার করি । কিন্তু এখানে এটা করবেন না। কারন ফ্রীলান্সার যখন তখন আপনার অ্যাকাউন্ট টি সাসপেন্ড করে দিয়ে আপনাকে আইডি কার্ড দেখাতে বলতে পারে । সুতরাং সাবধান, আপনার ভােটার আইডি কার্ড এর সতিকাের নামটি এখানে দিন।

**phone** : ɛেয়াজেন freelancer.com আপনােক ǯফান িদেত পাের অথবা  $\bm{v}$ erification এর জন্য আপনার মোবাইল নাম্বারটি চাইতে পারে । যে নাম্বারটি সব সময় ব্যবহার করেন সেটাই দিন।

**address**: আবার একই বিষয়, স্থায়ী ঠিকানা ব্যবহার করন। খবই গরত্বপর্ণ । আপনার mastercard , invoice , courier , bank check সব এই ঠিকানাতে আসবে।

## **country**: Bangladesh

**state/region** : বিভাগ এর নাম দিন। আপনার স্থায়ী ঠীকানার বিভাগ অংশটি এখানে লিখন

**city/town**: আপনার স্থায়ী ঠিকানার শহর অংশটি এখানে লিখুন।

**currency**: USD সিলেক্ট কর্ম।

### **timezone**: asia/dhaka

**i am** : এখােন Looking for work Looking to both hire and wor $k$  আই দুটির যেকোনো একটা সিলেক্ট কর্ন। ভাল হয্  $\operatorname{Looking}$  $for$  work টি সিলেক্ট করলে।

```
নিচের দুটি বাটন ও সিলেক্ট করে নিন।
```
How did you first find out about Freelancer.com? এখানে আমাদের from internet browsing এর নাম দিয়ে দিতে পারেন।(Optional)

 $coupon code$  এর ঘরে কিছু লিখবেন না।  $(Optional)$ 

গোল্ড মেম্বার হবার মত বালান্স আপাতত আমাদের নেই । সতরাং  $\operatorname{Yes}$  I would like to become a  $\bullet$  Gold member for \$38.86 এখানে টিক দেযার কোন প্রযোজন নেই ।

সবশেষে join বাটন এ ক্লিক করন। সব ঠিক থাকলে নিচের ছবিটির মত পেজ ওপেন হবে । যদি না হয় তবে আগের পেজ এর কোন ভ়ল থাকলে সেটা সংশোধন করন।

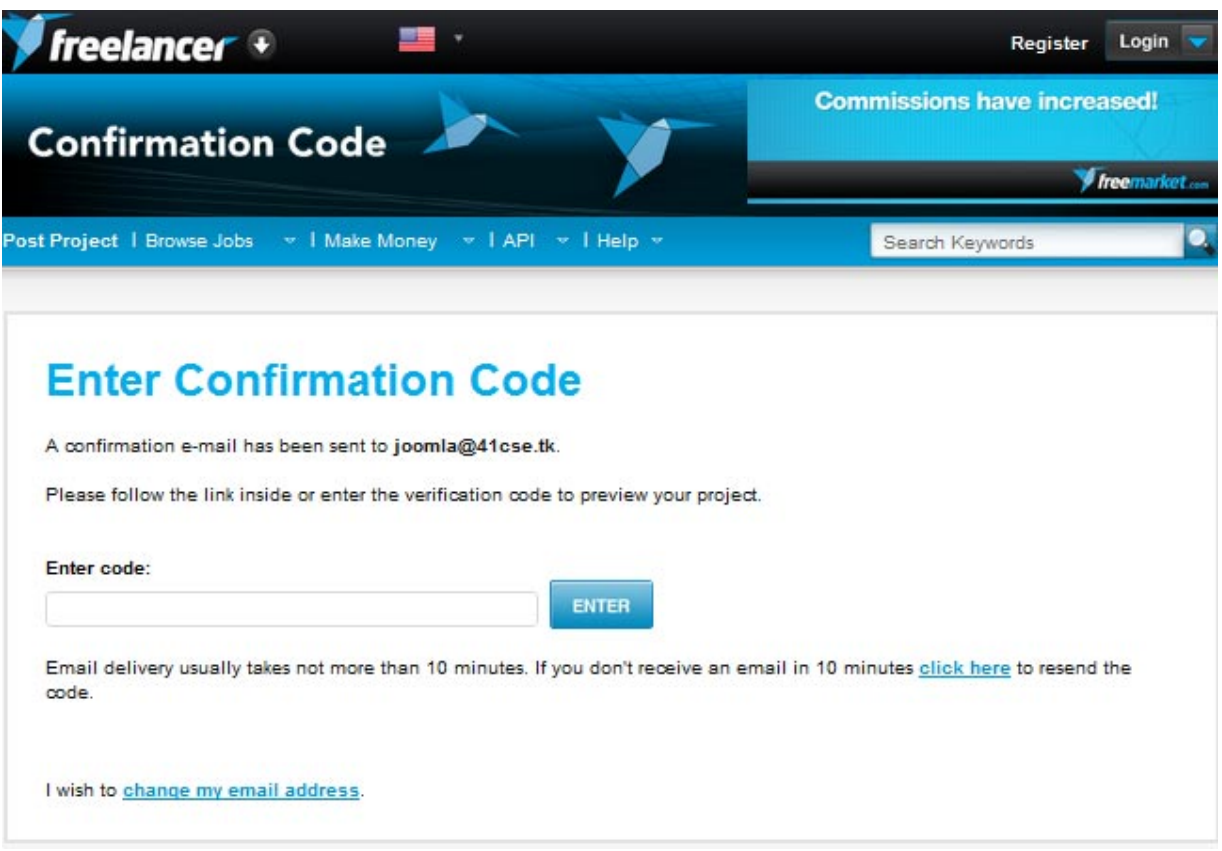

যে ইমেইল অ্যাড়েসটি ব্যবহার করেছিলেন তার মেইল বক্সটি ওপেন করুন। দেখবেন ফ্রীলান্সার আপনাকে একটি ইমেইল পাঠিযেছে । ইমেইলটি ওপেন করে লিজ্ঞএ সরাসরি ক্লিক করতে পারেন অথবা  $\bf verification~code$  কিপি করে আগেই পেজ এ পেস্ট করতে পারেন। আমার মনে হয় লিজ্ঞ এ ক্লিক করাটাই সহজ হবে।

tk. Freelancer.com Support to joomla

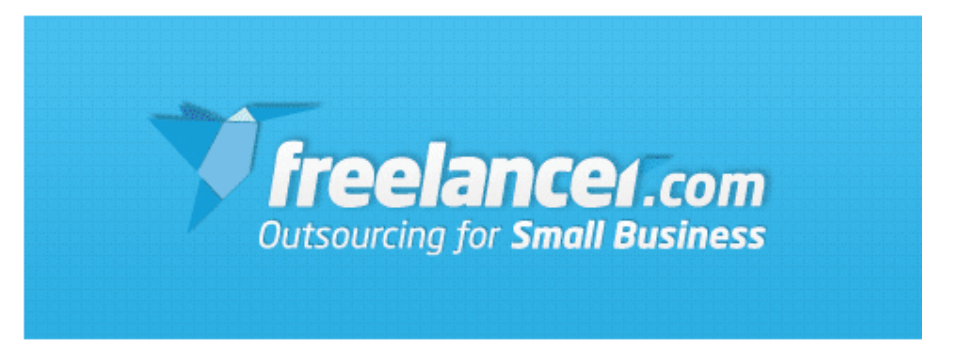

Hi allal comia!

Thank you for joining Freelancer.com!

Follow this link to complete your registration:

https://www.frees.com/users/onverify.php?id=2150853& verifycode=Lqd In5AGZ

Alternatively enter this code LqdrN 2000 5AGZ on the verification page:

https://www.freel.com/second/s/verify.php?id=2150853&key= 276dc9623d6266 a9f003a803116

### Contact our support

Regards, Freelancer.com

Have a website or blog? Make great money with FreelancerCash! To find out more go to http://www.freelancer.com/affiliates/

ID: 2150853

লিজ্ঞ এ ক্লিক করার পর যে নতুন ওয়েবপেজ টি ওপেন হবে তাতে দেখাবে আপনার আকাউন্ট টি verified হয়েছে এবং আপনাকে freelancer.com এর ইউজার এর হোম পেজ। ড্যাশ বোর্ড) এ নিয়ে যাবে।

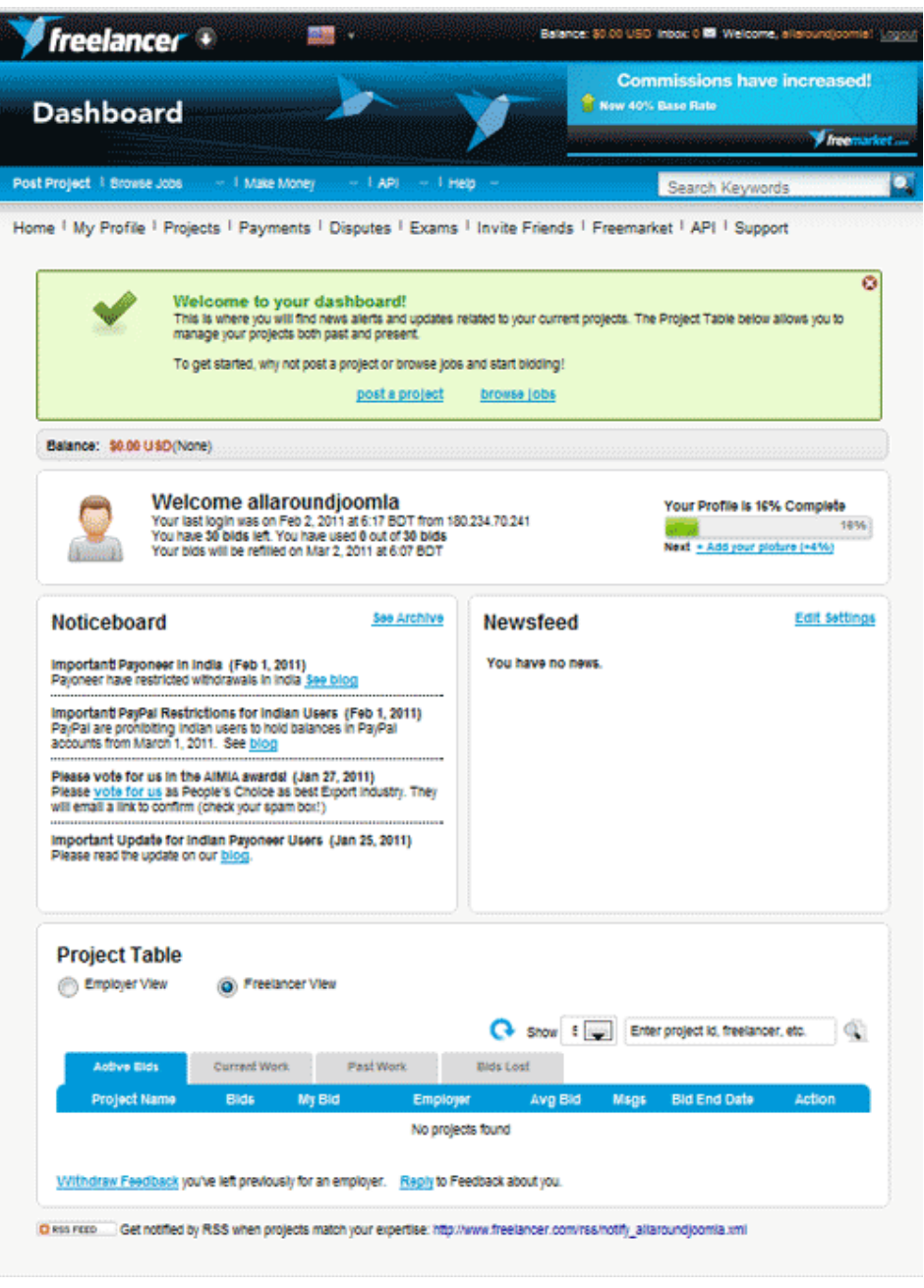

দেখতেই পাচ্ছেন আপনার কোন বালান্স নেই ০.০০ আপনার জন্য কোন নিউজ নেই। দুঃখ করার কিছু নাই। আমার সাথে সাথে হাটলে অনেক কিছু যােগ হবে ইনশা-আল্লাহ।

এখন আমাদের যে কাজ টি করতে হবে টা হল,  $\operatorname{profile}$  তাকে সাজাতে হবে । এবং কিছু টুকিটাকি জিনিস ঠিক করতে হবে।

আপিন ǯদখেতই পােʑন freelancer.com বলেছ Your Profile is 16% Complete

আসন আয়টাকে একট বাড়াই।

 $+$  Add your picture  $(+4%)$  এ ক্লিক করুন। নিজের জন্য সুন্দর একটা ǯলােগা িডজাইন কের িনন । িনেজর ছিবও িদেত পােরন। তেব ǯলােগা ǯদয়াটাই ভাল। লােগাে ডিজাইন না জানলে  $online\ loqo\ desiqn$  লিখে গগল এ একটা সার্চ দেন । অনেক কিছু বের হয়ে আসবে । যাই হক  $\operatorname{browse}$  এ ক্লিক করে লােগােটা সিলেক্ট করন। মনে রাখবেন লােগােটা যেন কিছুতেই ৫০ কিলাে বাইট অথবা  $300x200px$  এর বেশি না হয় । Company name এবং postal  $\bf{code}$  টা যুক্ত করে দিন ।সব শেষে  $\bf{save}$  বাটন এ ক্লিক করুন।

যাইহোক প্ৰোফাইল এখন ২০% কমপ্লিট । +  $Invite 5 friends (+4%)$  এ ক্লিক করুন।

আপনার ইমেইল অ্যাকাউন্ট ব্যবহার না করে or invite by manually  $\tt typing$  emails লেখাটাতে ক্লিক করুন । যেকোনো ৫ জন বন্ধুর ইমেইল আড়েস দিন । মেসেজ বক্স এ লিখে দিন hi i have joined freelancer.com .. come on and join with me.. lets earn some usd and get a mastercard … better life !!

সব শেষ এ send invitation বাটন এ ক্লিক করন।  $Home$  এ ক্লিক করে ফিরে আসুন মূল পাতায় । ।।

My Profile > My Qualifications এ ক্লিক করুন । freelancer.com আপনাকে ২৫ টি Job Type সিলেক্ট করার সুযোগ দিবে । এবং প্রতি মাসে ১০ টি  $Job$  Type পরিবর্তন করতে পারবেন। প্রশ্ন হল  $Job$  Type কি ?  $Job$  Type হল আপনি যে ধরনের কাজ করতে পারবেন । ধৈর্য ধরে সব গুলোন দেখন, তারপর সিলেক্ট করা শুরু করুন। খেযাল করুন আপনি যে Job Type গুলোন সিলেক্ট করবেন শুধু সেই type এর job এই বিড করতে পারবেন। খুব বেশি জব টাইপ সিলেক্ট করা বোকামি , কারন তাতে পেশাদারিত্ব নষ্ট হয় । আপনি যে কাজ খুব ভাল পারেন এবং ভাল জানেন সেইগুলা

সিলেক্ট করুন। খুজতে কষ্ট হলে আপনার ব্রাউজার এর  $\sf{Search}$  ব্যবহার করুন  $ctrl + f$ । সিলেক্ট করা শেষ হলে পেজ এর নিচের দিকে আসুন। এটা অনেকটা  $CV$  লেখার মত । খুব মন দিয়ে লিখুন । কারন আপনার  $\boldsymbol{possible}$   $\boldsymbol{buyer}$ আপনার প্রোফাইল এ এই কথা গুলাই দেখবে।

other skills , vision, keyword , profile … এই̶লা ভাল ভাবে লিখবেন । বুঝতে না পারলে বা  $idea$  দরকার হলে অন্য  $freelancer$ দের প্রোফাইল দেখতে পারেন।

 $\alpha$  $\alpha$  average hourly rate এইটা ১০ থেকে ২০  $\text{USD}$  এর মধ্যেই রাখুন।

সব শেষ এ সেভ করন।

## Your Profile is 53% Complete

Skill , Vission , keyword এবং Profile এ কি লিখতে হবে :---

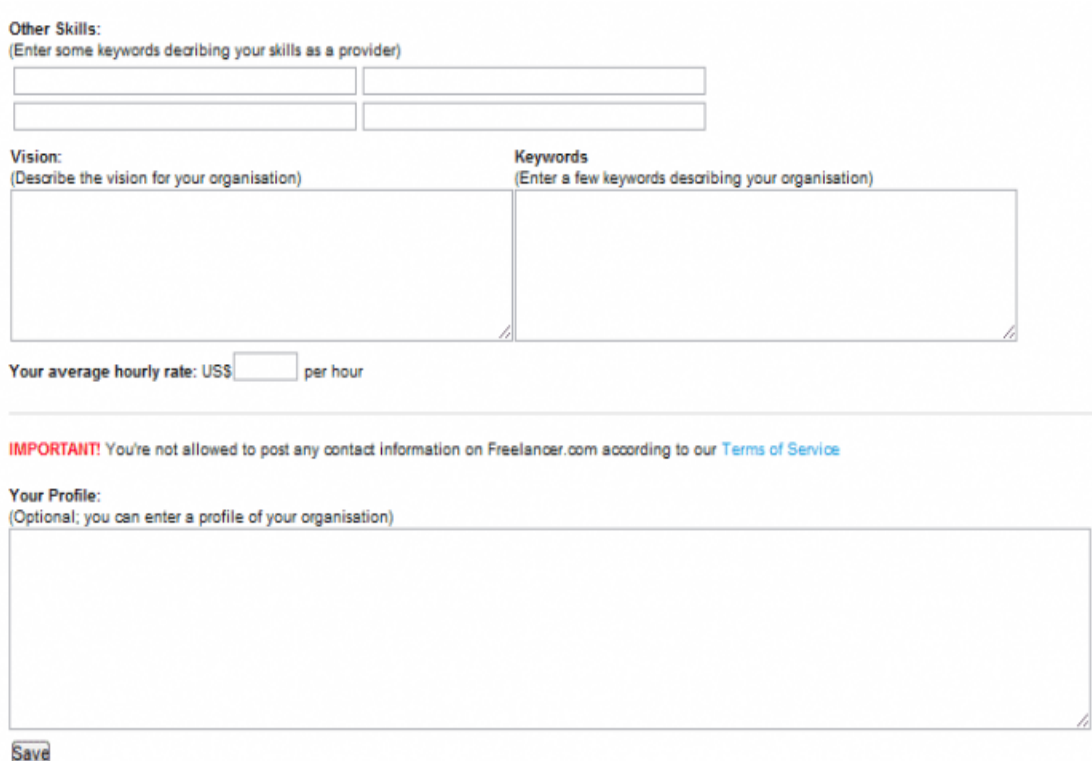

আসলে এগলােতে যা লিখতে হবে সেটা আমি আপনাদের উপরেই ছেড়ে দিয়েছিলাম।  $CV$  বা Resume লেখার সময়এই  $Term$  গুলো ব্যবহার করা হয়ে থাকে । আমি নিজেও এই বিষয়গলাে খব একটা ভালাে জানি না । আপনাদের মতামত আশা করছি। তারপর যতোটুকু বুঝেছি তার উপর ভিত্তি করে লিখছি।

 $\bf{Still}$  বলতে বুঝায় আপনি কোন বিষয়ে পারদর্শী । আগের ২৫টা টিক দিয়ে আপনি আপনার area of expertise দেখিয়ে দিয়েছেন। এর বাইরেও আপনার যে সব বিষযে খুব ভালাে পারদর্শি তা আছেসেগুলাে আপনি এখানে লিখবেন।

উদাহরণ সরূপ ৩০০  $review$  ওয়ালা  $codequru786$  তার  $skill$  এ িলেখেছন

Web Development, Web Designing & Graphics Designing

Custom software development & Research and development services Print Media Desiging and Printing Offshore software development services & Software consultation

তার মানে হল তিনি যেসব বিষয়ে পারদর্শী সেটা তিনি সাজিয়ে গৃছিয়ে এখানে লিখেছেন। আপানারা ও যেসব বিষয়ে পারদর্শী সেটা সুন্দর করে এখানে লিখে দিন।

**Vision** এ আপিন এমন একটা লাইন িলখেবন যা আপনােক , আপনার কাজ এবং কাজ এর উদ্দেশ্য প্রকাশ করবে। আপনি যে ফ্রীলান্সিং করছেন , আপনার বা আপনার কোম্পানি এর উদ্দেশ্য বা লক্ষ্যটা কি । আপনারা কি শুধু টাকা কামাতে এসেছেন নািক client ǯদর satisfaction , good will এবং তােদর সাথে relationship এর দিকেও আপনাদের নজর আছে।

আমাদের  $\rm{codeguru}$ 786 তার  $\rm{vision}$  এর ঘরে লিখেছেন

A customer focused Software house in India made to fulfill customer satisfaction

এক লাইন এই বুঝিয়ে দিয়েছেন তারা কি জিনিস । আপনারাও ঠিক করে ফেলুন কি িলখেবন ।

**Keyword** হেʑ আলাদা আলাদা ওয়াডȟ যা আপনার কাজ আপনােক এবং আপনার কাজ এর ধরনকে প্রকাশ করে । খেয়াল রাখবেন  ${\rm keyword}$  এর সাহায্যে search দিয়ে অনেক বায়ার freelancer দের ইনভাইট করে ।  $keyword$  গুলো কে  $comma$  দিয়ে আলাদা আলাদা করে লিখুন।

উদাহরন সরূপ আমাদের  $\bf{codeguru}$   $786$  এর  $\bf{keyword}$  গুলি হচ্ছে

### Feasible, Quality , Speed , Professional , Customer Satisfaction

**Profile** এ আপনি বিস্তারিত করে আপনার সম্পর্কে লিখতে থাকুন। বেশির ভাগ ফ্রীল্যান্সার এই জায়গায় অনেক কিছ লিখে থাকেন। এবং টা প্রযোজনীয় বটে। আমি কিন্তু ৩ লাইন এ মেরে দিযেছি। নিজের সম্পর্কে কিছু লেখার মত খুজে পাচ্ছিলাম না । তবে আপনাদের জন্য আমি সবচেয়ে সফল কিছু ফ্রীলান্সার এর প্রোফাইল এর  $s$ creenshot add করে দিলাম। যাতে আপনারা এখান থেকে idea চুরি করেত পােরন । দয়া কের আপিন যা নন তা িলখেবন না । িলখেল পের ধরা খােবন ।

Other Skills: Graphics, Photoshop,Webdesign, Illustrator Writing, Editing, Copywriting, Ms Office, eBooks Reviews, Advertising, Data entry Marketing, Accounting, Craigslist.

Vision: To become a successful professional in the field of Information Technology and to work in an innovative and competitive world. To provide the best solution and support to the clients and to become best service provider company.

Keywords: Graphics, Photoshop,Webdesign,Writing, Editing, Copy writing, Ms Office, Reviews, Advertising, marketing, Accounting, Craigslist and other posting, All offline and online work. photoshop art Masking Vector Art, Logo, Web, Brochure, Stationery, e-Covers, Posters, Flyer, Corporate identity, Packaging Flyer Design illustrations Corporate ID Designing Icons Brochures Designing banners, Data Entry.

Your Profile: Good command in Graphics, Photoshop, Web-design,Writing, Editing, Copywriting, Ms Office, Article Writing, Reviews, Advertising, marketing, Accounting, Craigslist and other posting.

Ability to provide services to the customers to meet their needs. Ability to work independently as well as a team member.

Ability to work under pressure. Dependable, Highly-Organized, Self-Motivated, and Responsible.

 $\frac{1}{4}$  The name of quality.  $\frac{1}{4}$  You will get the best works from us.  $\frac{1}{4}$  We are highly skilled (designers) who can provide Best of the Best.

I consider myself to have a very strong grip in the field of Computer Science and Applications aspects with good knowledge of networking. I am very confident of my ability to work in a team. I would be grateful to work with your organization and serve well. We are team of professionals expertise in graphics designing and expert in logo designing, using Photoshop, Illustrator, Free Hand, Coral Draw, Flash MX we are highly experience in logo designing and web design project.

I hereby declare that the information furnished above is true to the best of my knowledge.

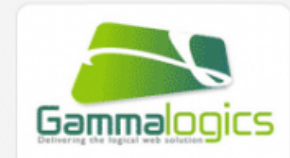

### **INVITE FREELANCER**

### About

**Member Since:** 01/26/2006 at 15:24 BDT

Vision: A customer focused Software house in Pakistan made to fulfill customer satisfaction

Skills: Web Development, Web Designing & Graphics Designing Custom software development & Research and development services Print Media Desiging and Printing Offshore software development

services & Software consultation Keywords: Feasible, Quality, Speed, Professional, Custom

Satisfaction Average Pricing:<br>\$8.00 USD/hour

Rating:<br>\*\*\*\*\*\*\*\*\*\* (306 reviews)

 $\bullet$  Excel

· Facebook

#### · Flash

- · Graphic Design
- $\cdot$  HTML5
- · Javascript
- · Joomla  $\bullet$  JSP
- · Logo Design
- Magento
- $\cdot$  MySQL

### Vision:

Commitment to satisfy the paramount needs of our customers, which can only be met by continuous efforts of a vibrant creative organization.

Skills: ASP, ASP.NET, PHP, PERL, CGI, HTML, DHTML, CSS,

JavaScript, Action Script in Flash, XML, XSL Flash, Photoshop, Coreldraw MS Access, MS SQL Server, MySQL

### Keywords:

Web Development Application **Development Software Development Maintenance** Services Graphic Designing Logo Designing Brochure Designing Flash Banners Flash Intro Flash Product Demos

**Average Pricing:** \$15.00 USD/hour

### **User Profil**

GammaLogics is a leading provider of Business Technology Solutions to a wide spectrum of industry verticals with solutions focus in Identity and Access Management, Business Intelligence, Business Process Management and Enterprise IT infrastructure. We partner with our clients by helping them formulate technology strategies that combine our domain expertise with their business vision. For this, we have domain competency groups in all focus areas lead by industry experts with many years of experience in deploying technology solutions for large enterprises. These domain experts are the driving force behind GammaLogics's knowledge capital across all verticals and are leveraged on all client engagements. Our delivery methodology has the following value drivers

- \* Customizable
- \* Extendable \* Global
- \* Cost Effective

#### **Measuring Success**

GammaLogicss primary focus is to ensure that our customers succeed in their goals. Our success measurement criteria is based on our customer's successes At GammaLogics, we firmly believe that in order to understand our customer's business we must partner with them. As partners, we are exposed to the same issues our customers are faced with. This partnership throttles us into a commanding position to lay out a plan which addresses our customer's concerns and puts them on track for getting increased productivity while saving cost.

#### Services

Our services start with precision thinking, followed by relentless execution, and we don't stop until the job is done. GBS always strives to provide customer satisfaction through its legendary services at an affordable price. We believe in long term relationship with our customers and to add more and more to our client list from the reference of our existing once

GBS IT solutions possess highly skilled project manager, designers and architects to design and develop applications based on user requirements. Choosing the best company for your valuable IT solution makes the difference between successful implementation and an expensive failure. Our focus is on solving real world business problem faced by organization irrespective of size. We provide expert-level services in the following areas:

**Business-2-Business Applications Business-2-Consumer Applications** E-commerce Solutions **Social Networking Portals** Content Management Software Product Engineering Business Intelligence & Data Warehousing **Consulting Services** Business Process Manager **Administrative Services** Print/Multimedia Design & Development Logos and Branding Website Redesign<br>Search Engine Optimization (SEO)

REPORT VIOLATION

### **User Profile**

We are running a company in India with a team of 34. Aimed to provide quality and unique services such as web development, Programming and custom software development.

Through all the DEVELOPING process we keep a close contact with our clients to make sure that we are fulfilling their needs. Our clients get involved in their own projects by providing constant feedback and own ideas to the projects. This is what we call having a good business relationship based upon trust!

We try to grow and beat ourselves everyday!

Each new project is a new challenge for us.

We are proud of the results we have accomplished so far and we are eager to keep on growing and offering what the clients need and expect!

You can see some of our works at www.panaceatek.com/portfolio.html

Kindly visit our company's website to know more about us: http://www.panaceatek.com

REPORT VIOLATION

### **Awards & Badges**

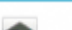

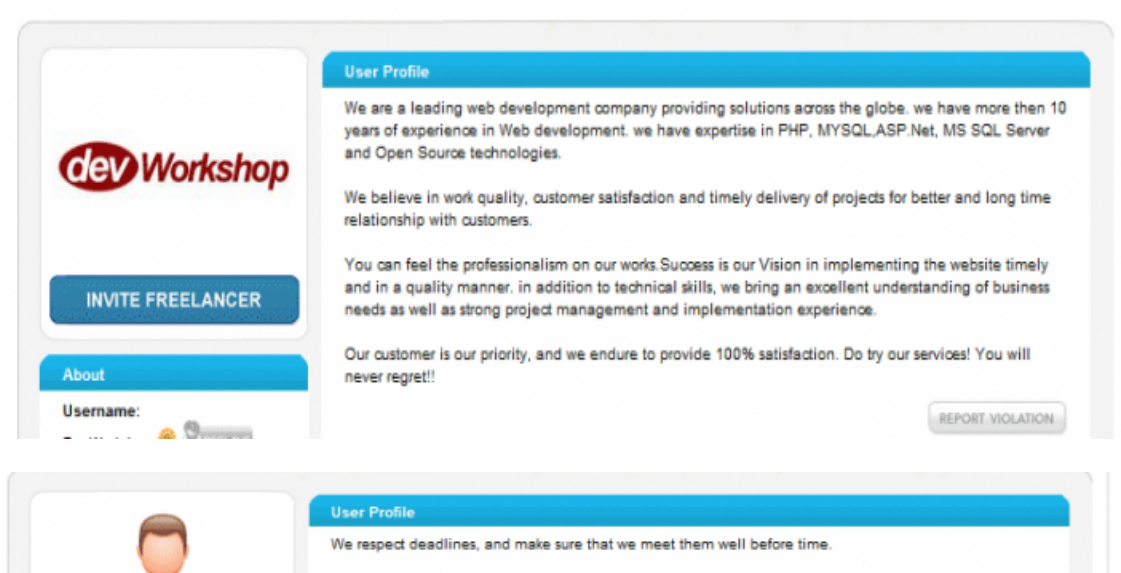

Some of our services in Academic field are:

Assignments Essay Writing Research Proposal **Report Writing** Thesis

All work will be plagiarism free and you can check it on any software. Expert in every kind of referencing style. Have done over 100 of academic projects. We have numbers of satisfied students who are a part of **US** 

We provide efficiency, coupled with effectiveness and an ease in Academic Writing and complete SEO services unmatched by any other SEO firm.

As a growing firm that is hiring more and more new writers and SEO experts every day, we have managed to retain its status as One of the best providers of quality pieces of written art.

We are offering Best SEO services. Following SEO services, SEO Link building, social media optimization, social media marketing, Search engine marketing, SERP's and getting all kind of SEO Services for your business.i.e

-All SEO Onpage and Offpage services Article submission -Blog commenting -Blog writing and posting -Competitor research and analysis -Directory submission -Forum posting and submission -Keyword research and analysis -Lead Generation for your online business -RSS submission

This knowledge gives us a critical edge on our competitors and will bring you the high quality work.

We provide 24/7 service to our clients and ensure that your work will be of high quality and meet your requirements.

REPORT VIOLATION

**Average Pricing:** 

**INVITE FREELANCER** 

We have a goal set in our

minds, and that is to be the biggest writing firm in the world.

For that, we need to be the

way as we recruit more writers

digital writing firm that provides

quality writing help and articles

adaptable, and effective product

vocabulary and understanding

of grammar Knowledge on a

Academic Writing, Article

Writing, Web Development, Photo Editing, RSS submission,

Directory submission, SEO

that are free of plagiarism and subsequent complaints.

largest writing firm in the WORLD, and we are well on our

every day. Our vision is to become the world's largest

**Excellent writing skills** 

Hardworking, efficient,

producer Exceptional

vast array of topics

**Keywords:** 

Services

About

**Vision:** 

Skills:

আপনারা freelancer.com এর প্রোজেক্ট গুলো ঘুরে ঘুরে আরও সফল  $freelancer$  দের প্রোফাইল গুলোন দেখতে পারেন।

যাইহোক প্রোফাইল এর পিছনে আর সময দিতে পারছি না । এখন আমরা কাজ এ ফিরে আসি। আশা করি আপনার এতক্ষণে ঠিক করে ফেলেছেন কে কি ধরনের কাজ

করেবন । freelancer.com এ হাজার ধরেনর কাজ পাওয়া যায় । আর আমাদের দেশেও সবজান্তার কোন অভাব নাই । কিন্তু আমি আপনাদের একটা বিষয়ে অনরোধ করব , আপনারা ১৪ দিকে মাথা নষ্ট না করে যে কোন একটা দিকে সময্ দিন এবং হয়ে যান সেই বিষয়ে super expert । আমি নিজেও একজন সবজান্তা । **এ**আমার কম্পিউটার এর হার্ড ডিস্ক এ ৮০ জিবি software এর কালেকশন আছে।  $video$   $tutorial$  আছে প্রায় আরও ৪০ জিবি। সফটওয়ার , হার্ড ওয্যা়র, ইন্টারনেট সব কিছুই আমি এত বেশি বুঝি যে এমন কাউকে খুজে পাইনা যাকে কোন কিছু জিজ্ঞাসা করব। গ্রাফিক্স ডিজাইন , ভিডিও এডিটিং , অডিও এডিটিং , প্রোগ্রামিং , ওয়েব ডিজাইন , …… সব কিছুই আমি পারি । কিন্তু তাই বলে কি আমি ফ্রীলান্সার এ জয়েন করে সব কিছু তে বিড করা শুরু করব। না, দয়া করে এই কাজ টি কখনই করবেন না।  $freelancer$  এ কাজ করার আগে নিজেকে প্রস্থুত করুন। আপনি যে কাজটা সবচেয়ে ভালাে পারেন, যে কাজ করতে আপনার ভালো লাগে সেই ধরনের  $project$  এই আপনি বিড করবেন।

আপনার ফ্রীলান্সার অ্যাকাউন্ট এ লগ ইন কর্ন ।  $Browse$   $\overline{S}$   $\overline{S}$   $\overline{S}$   $\overline{S}$   $\overline{S}$ Projects এ ক্লিক করুন। আপনার area of expertise এর মধ্যকার সব প্রোজেক্ট গূলাে দেখাবে । খেযাল করে প্রোজেক্ট এর টাইটেল , বিড এর সংখ্যা , average price এবং Job type দেখুন। যদি টাইটেল দেখে মনে হয় এই কাজ টি আপনি পারবেন । তাহলে প্রোজেক্ট এ ক্লিক করুন project  $description$  টি ভালো করে দেখার জন্য।

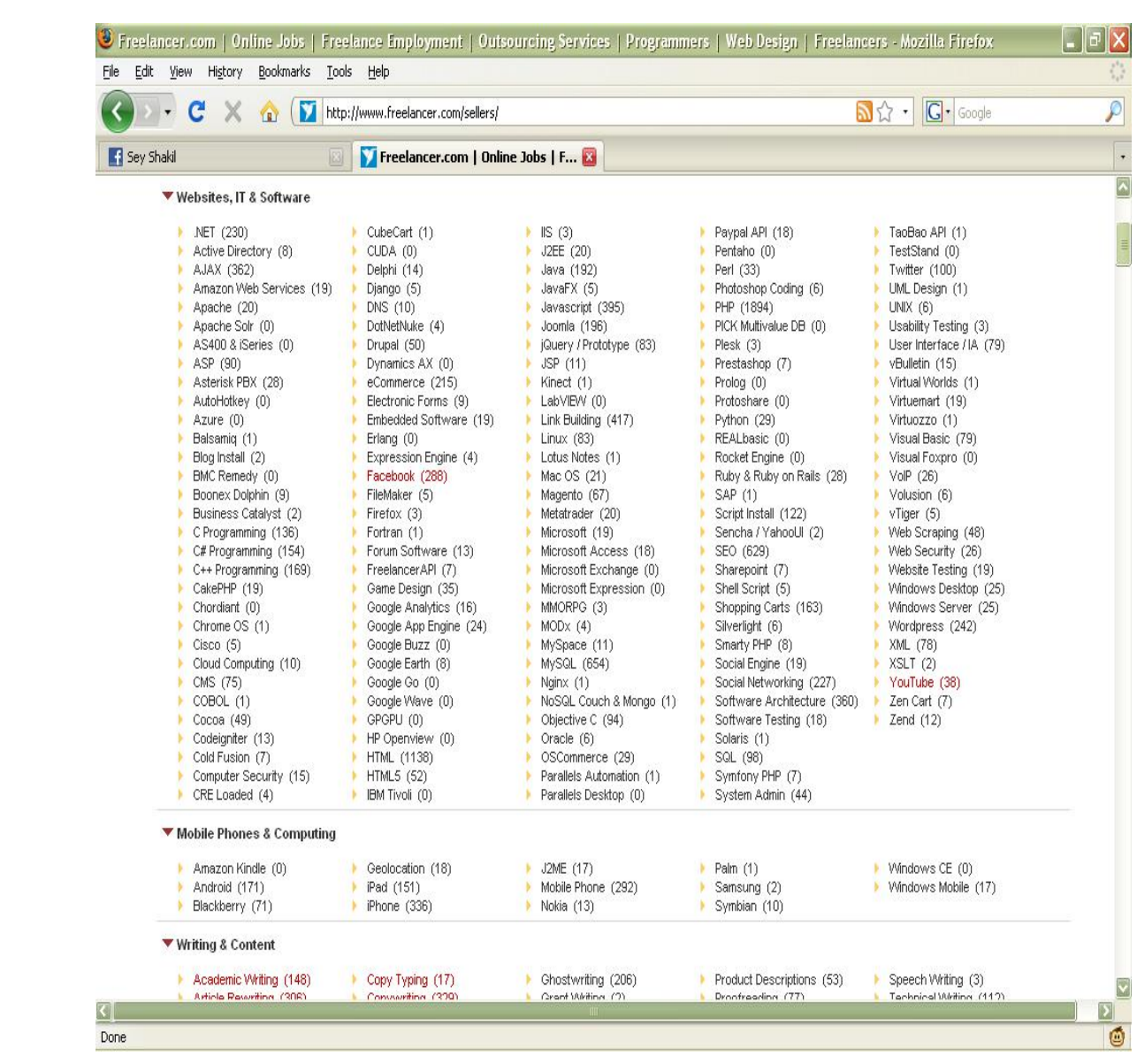

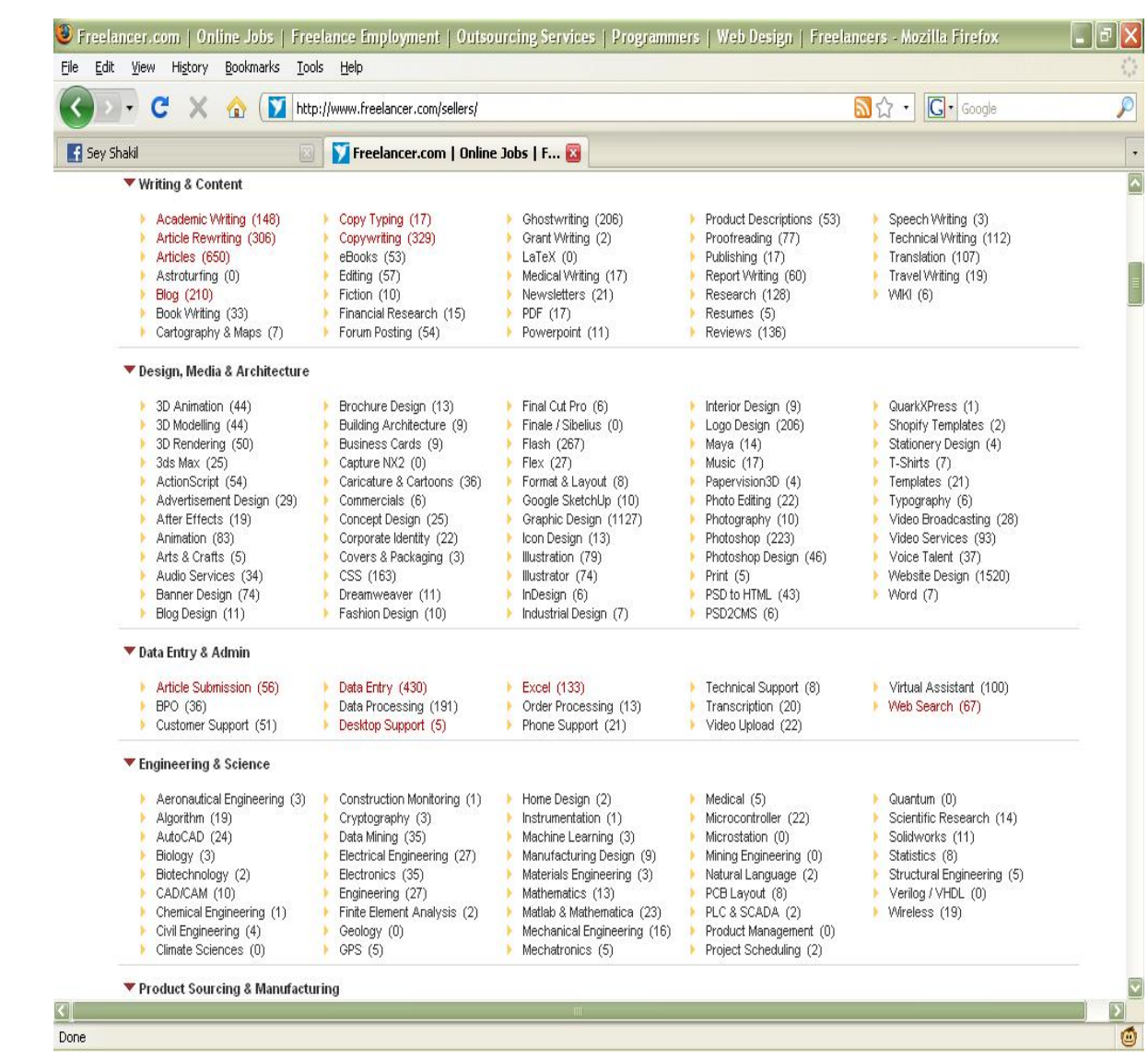

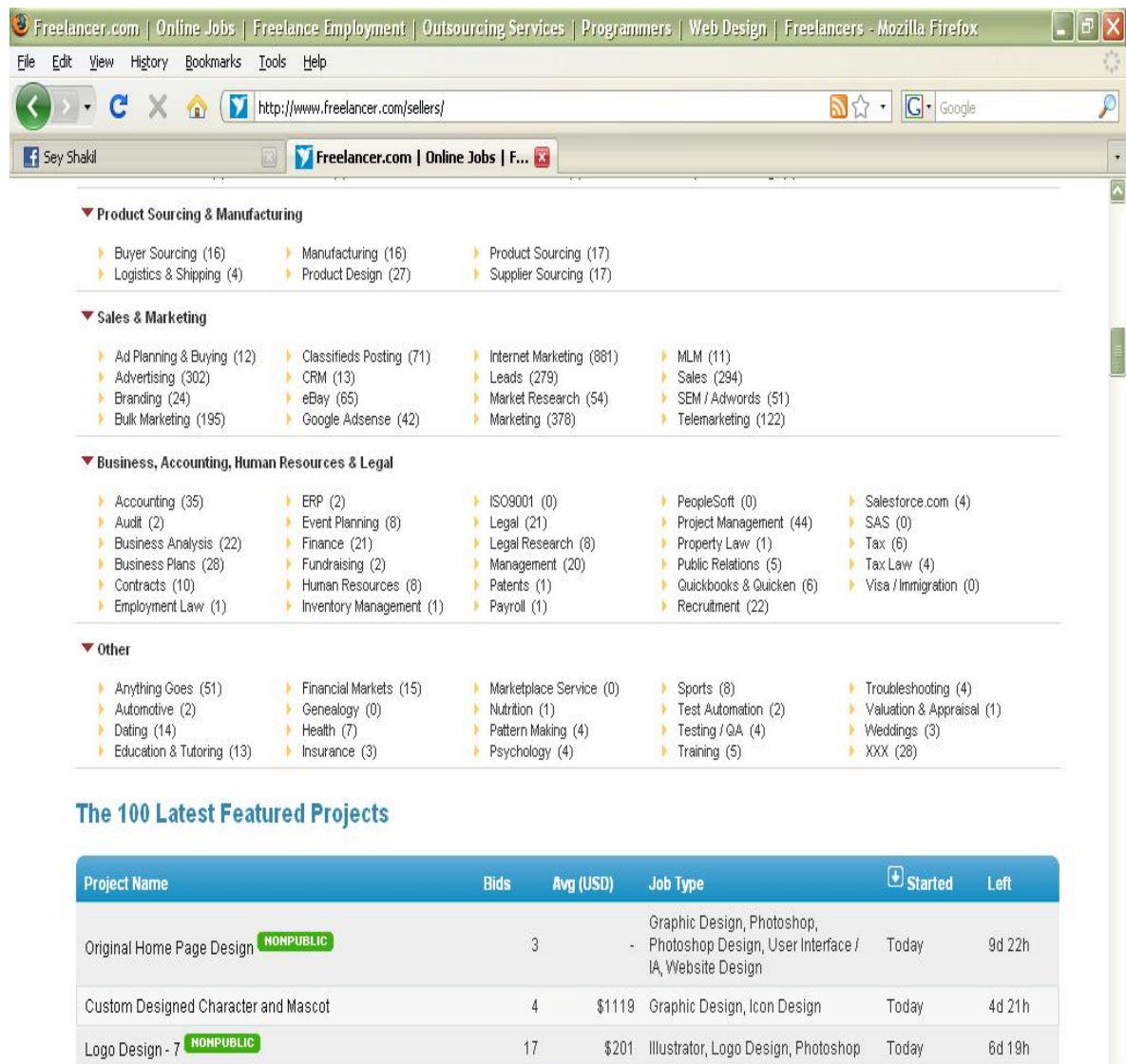

ö

Advertising, Copywriting, Editing,

 $\tau$  .  $\alpha$ 

 $\bullet$ 

 $0.1401$ 

 $\sqrt{2}$ Done  $\label{eq:2.1} \mathcal{O}(n) = n \left( n \mathbf{H} \right) \cos \left( n \mathbf{H} \right) + \mathcal{O}(n) \sin \left( n \mathbf{H} \right) + \mathcal{O}(n) \right)$ 

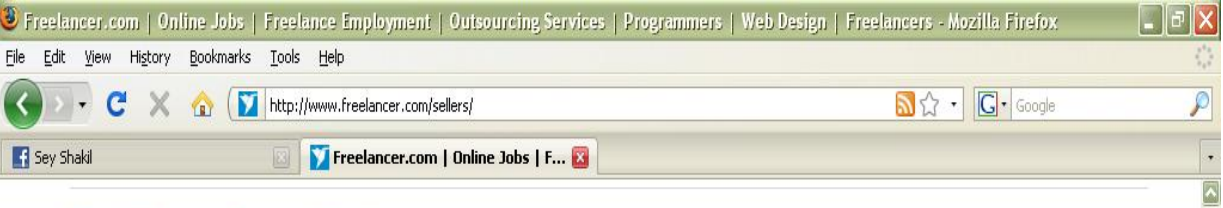

### The 100 Latest Featured Projects

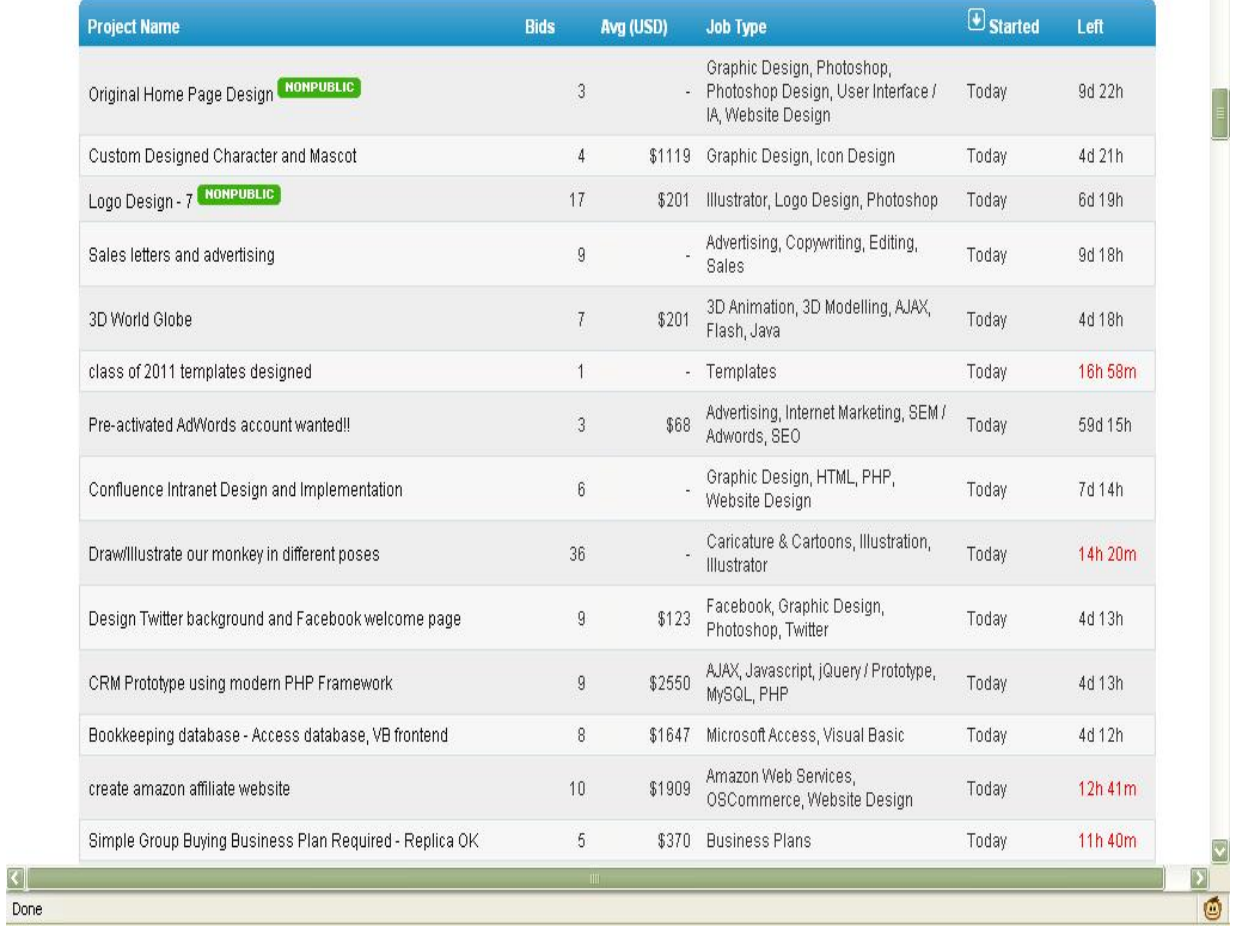

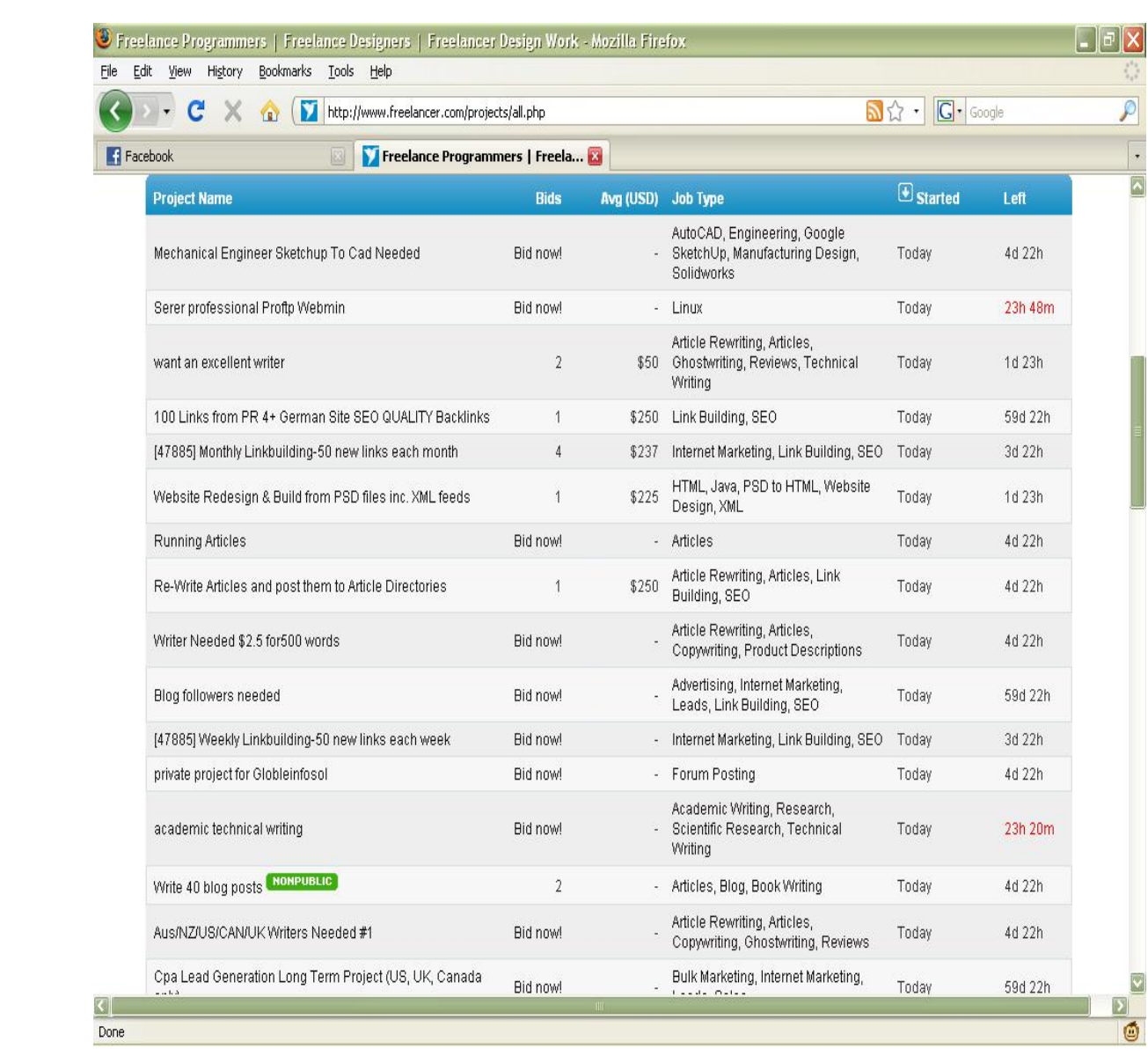

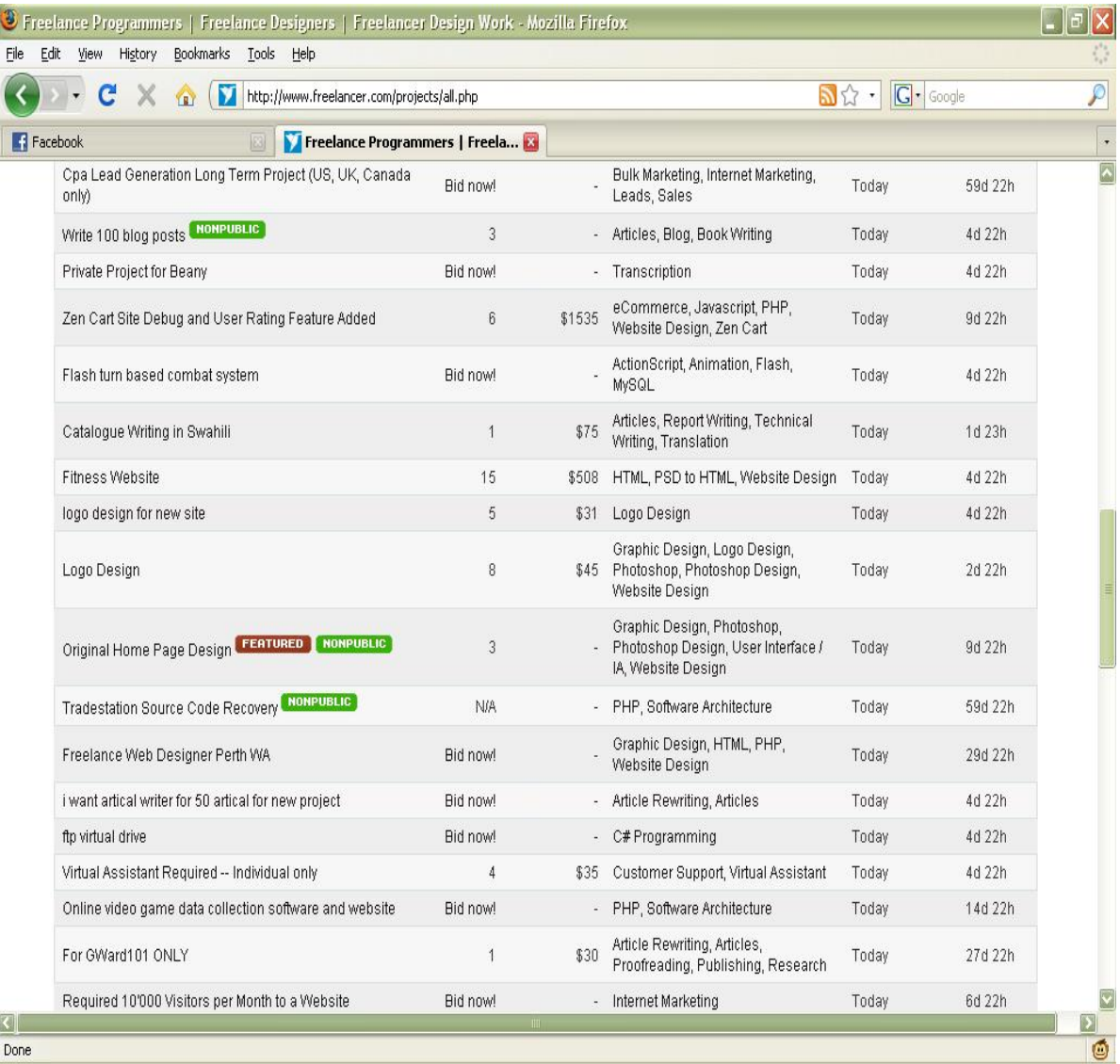

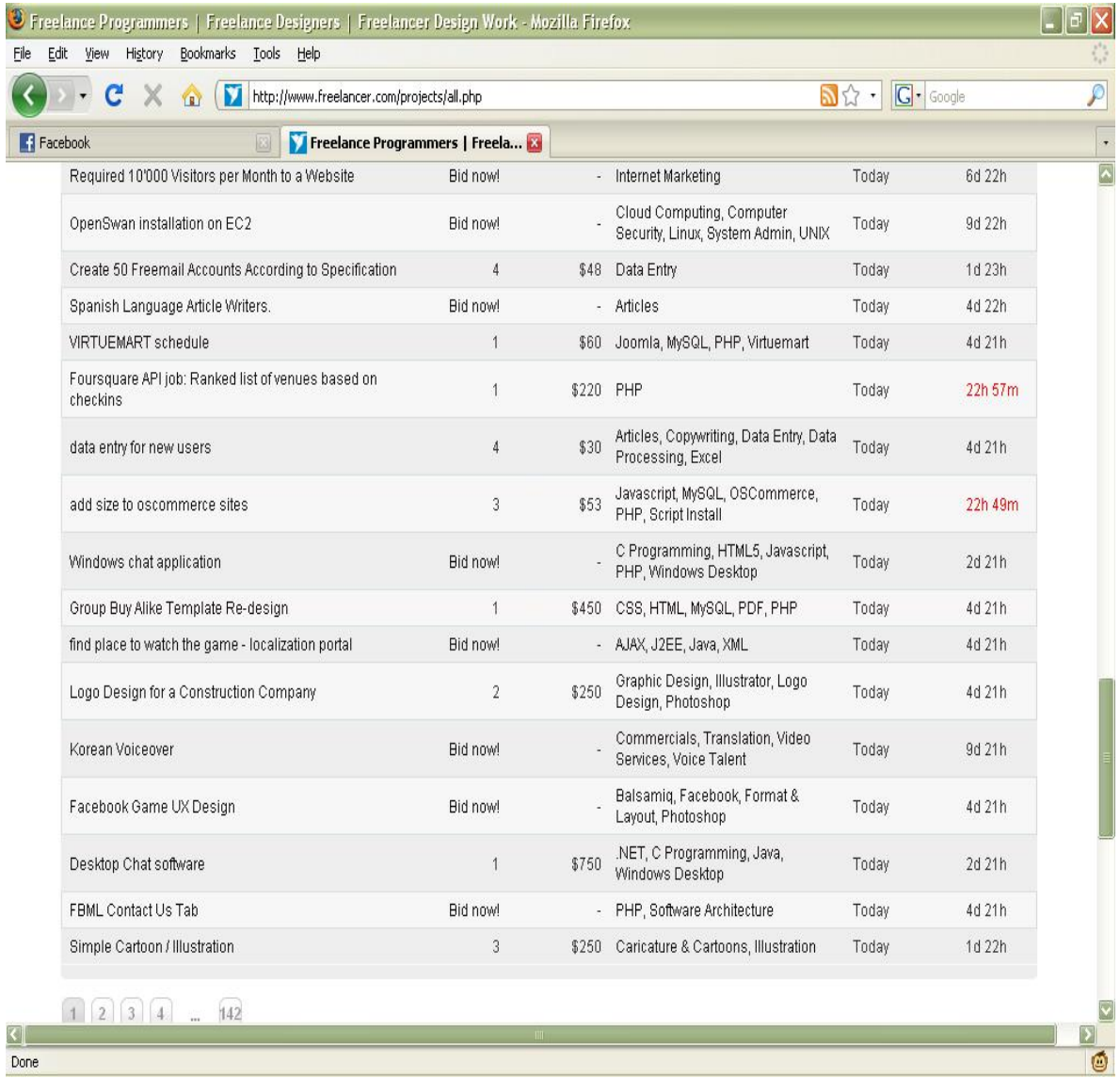

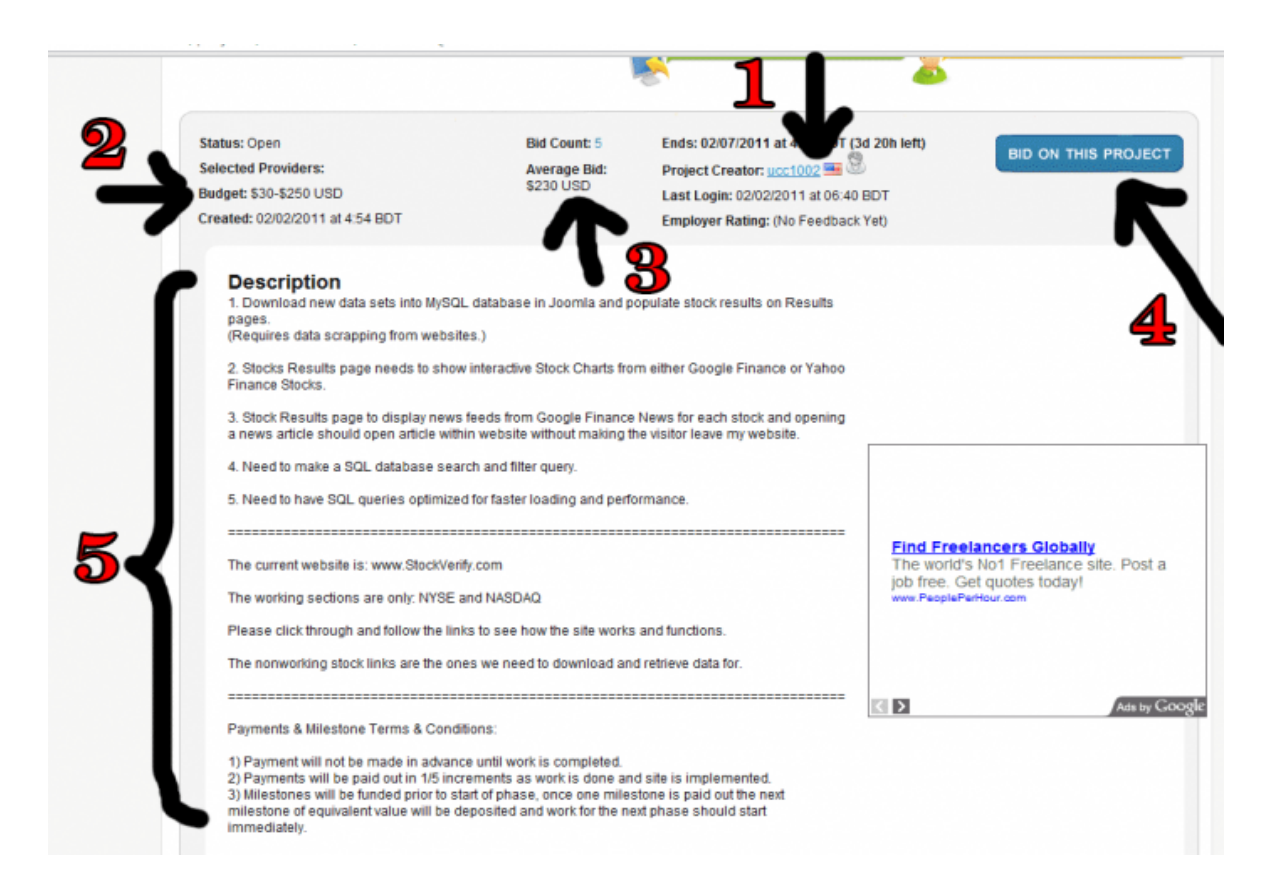

freelancer এর বায়ার রা তাদের project description এ বলে দেয তাদের কি প্রযােজন । ভালাে করে পড়ুন । দেখুন আপনি পারবেন কিনা । যে কাজ আপনি পারবেন না সে কাজ এ বিড করে সময় নষ্ট করার কোন দরকার নাই । ব্যাক করে অন্য প্রোজেক্ট গুলো দেখুন । আর যদি আপনার মনে হয় কাজ টি আপনি পারবেন তাহলে কি করবেন ?  ${\bf Bid}$   ${\bf On}$   ${\bf This}$   ${\bf Project}$  এ ক্লিক করবেন ? না কোন কাজ এ বিড করার আগে বায়ার এর প্রোফাইল দেখে নিন। দেখুন বাযার কোন দেশের । এশিয়ার কোন দেশের বিশেষ করে ইন্ডিয়া , পাকিস্থান , চায়না … এর লােক হলে তখুনি ঐ প্রোজেক্ট এর চিন্তা মাথা থেকে ফেলে দিন । কারন আমাদের এশিয়া এর লােক দের মাথায় বৃদ্ধি বেশি। এরা আসলে  $\bm{\mathrm{middle}}\ \bm{\mathrm{man}}$  মানে তারা প্রোজেক্ট টি হয়ত অন্য কোথাও বিড করে পেযেছে অথবা অন্য কারো হযে কাজ করছে। ভূলেও এদের প্রোজেক্ট এ বিড করবেন না। কষ্ট টাই জলে যাবে। প্রোজেক্ট যদি আপনি পেয়েও যান পেমেন্ট ঠিক মত পাবেন না । উপরি হিসাবে ঋণাত্মক একটা ব্যালান্স এবং একটা ইনকমপ্লিট রিপোর্ট ও পেতে পারেন । আমার জীবনের প্রথম প্রোজেক্ট তা আমি পেয়েছিলাম ইন্ডিয়ান এক জনের কাছ থেকে । জুমলা টেম্পলেট

৯০ ডলার ৬ দিন এ । ভাইরে ৬ তা দিন আমারে কুত্তার মত খাটাইয়া নিচে । একটা পয্সা পেমেন্ট দেযনি । তাই আপনার ফ্রী লান্সিং জীবন শুরু করুন আমেরিকা , ইংল্যান্ড, সুইডেন, অস্ট্রেলিয়া, কানাডার বায়ার দের প্রোজেক্ট দিয়ে । বাযার এর রিভিউ গুলা দেখে নিন। যে বাযার এর রিভিউ বেশি তার সাথে কাজ করাটা এক টু কঠিন । কারন  $freelancing$  এ তার ভালো অভিজ্ঞতা হয়ে গেছে । আপনি যেহেতু নতুন তার কাছে ধরা খেলেও খেতে পারেন। যে সব বাযার দের কোন রিভিউ নেই বা একটা দুইটা আছে। তাদের সাথে কাজ করে অনেক মজা পাবেন। ইউরোপ , আমেরিকা র বাযার রা অনেক ভালাে। তারা আপনার সাথে ঠাটা মস্করাও করবে।

যাই হোক এই পৰ্য ন্ত সব ঠিক থাকলে আপনি $b$ id on this  $\bold{project}$  বাটন এ ক্লিক করুন। বিড করার আগে কোন ফ্রীলান্সার কত ডলার এ বিড করছে একটু দেখে নিন। কার কত রিভিউ আছে এটা দেখে ভয় পাবার কোন দরকার নাই । আমি ১৬০০ রিভিউ ওয়ালা ফ্রীলান্সার কে হারিয়ে প্রথম প্রোজেক্ট টি জিতেছিলাম।

তো বিড করার আগে আপনি যা হিসাব করবেন টা হল । বাযার কাজ টা কত দিন এর মধ্যে চাচ্ছে । র তত দিন এর মধ্যে আপনি করতে পারবেন কিনা । প্রোজেক্ট টির বাজেট কত। এই বাজেট এর মধ্যে কাজ করলে কি আপনার পোষাবে । কাজ টা করতে কত দিন লাগতে পারে। প্রোজেক্ট টির  $\bold{a}$  $\bold{v}$ er $\bold{a}$ ge  $\bold{b}$ id এর প্রাইস টা কত । আমি তো ভাই এভারেজ বিড এর প্রাইস এর চেয়ে ২০ – ৩০ ডলার বেশি ধরে বিড করি। আপনারা ও সেটা করতে পারেন। তবে যাই করেন না কানো কাজ এর মূল্য কমাযেন না । আজকার দেখি যে কাজ আমি ৫৫০ ডলার এ জিতেছি , সেই কাজ এ অনেকে ৩০ ডলার ও বিড করেছিল। আপনাদের কি ধারনা কম এ বিড করলে কাজ পাওয়া যায় । ভাইরে যতো কম এ বিড করবেন ক্লায়েন্ট মনে করবে আপনার কোয়ালিটি তত কম। এক ভাই দেখলাম  $\bf{odesk}$  এ ঘণ্টায় ৩.৩৩\$ এ প্ৰোফাইল বানিযে রাখছে । এইটা দুঃখ জনক । আপনি নিজেকে একবার ক্লায়েন্ট এর জায়গায দাড় করিযে চিন্তা করুন । আপনি আপনাদের বাসার কাজ এর লোক টিকে ঘর পরিস্কার করার জন্য ঘণ্টায্ ১০ডলার করে দেন । এখন যদি ইন্টারনেট এ কোন ওয়েব ডিজাইনার আপনাকে বলে যে সে আপনাকে প্রতি ঘণ্টায় ৩.৩৩ ডলার এ ওযেব সাইট তৈরি করে দেবে তাে আপনি তাকে কি ভাব্বেন। তাই কাজ এর মূল্য টা ধরে রাখুন। খুব কমেও বিড করার দরকার নাই , আবার খুব বেশি তেও বিড করার দরকার নেই । এই জন্য বলেছিলাম  $\bf{average~bid~price~}$ টা ধরে বিড করার জন্য।

## **DATABASE SCRAPPING EXPERT**

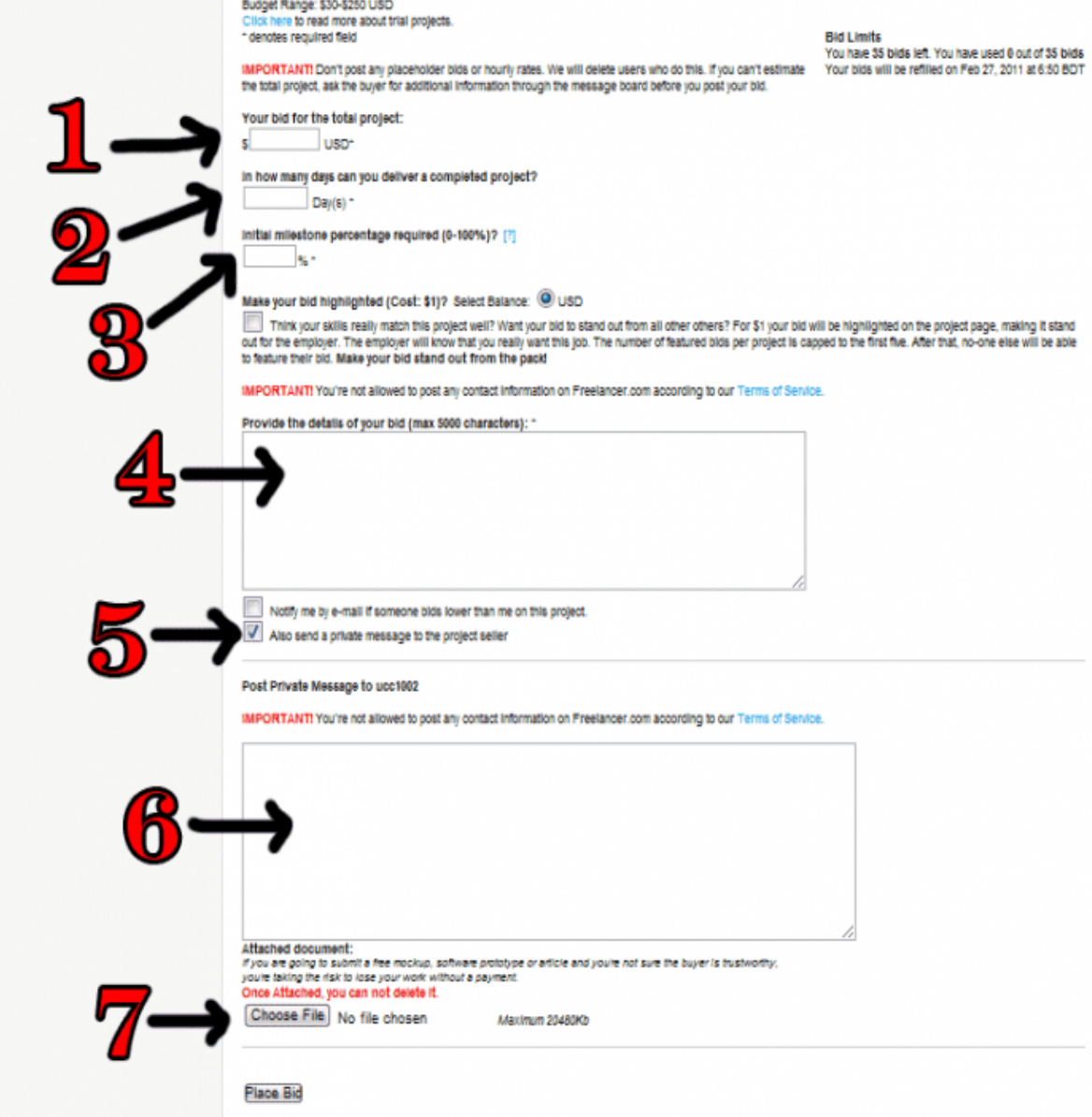

- ১) আপনি কত ডলার এ সম্পূর্ণ কাজ টি করতে পারবেন
- ২) আপনি কত দিন এ কাজটি শেষ করতে পারবেন
- ৩) কাজটি শুরু করার জন্য আপনাকে প্রাথমিক ভাবে শতকরা কত ভাগ ডলার দিতে হেব

৪) আপনার প্রস্তাব টির বাহ্যিক অংশটি এখানে লিখুন। এই অংশটি সবাই দেখতে পারেব ।

৫) এইখানে টিক দিলে নিচের প্রাইভেট মেসেজ লেখার বক্স টি আসবে

৬) আপনার প্রস্তাব টির মূল এবং বিস্তারিত অংশটি এখানে লিখুন। এই অংশটি শুধু বাযার দেখতে পারবে।

৭) আপনার প্রস্তাব টির সাথে কোন ফাইল পাঠাতে চাইলে এই বাটন টি ব্যবহার করুন

## **DATABASE SCRAPPING EXPERT**

Budget Range: \$30-\$250 USD<br>Click here to read more about trial projects.<br>\* denotes required field

IMPORTANTI Don't post any placeholder bids or hourly rates. We will delete users who do this. If you can't estimate Your bids will be refliled on Feb 27, 2011 at 6:50 BOT<br>The total project, ask the buyer for additional inf

Bid Limits<br>You have 35 bids left. You have used 0 out of 35 bids

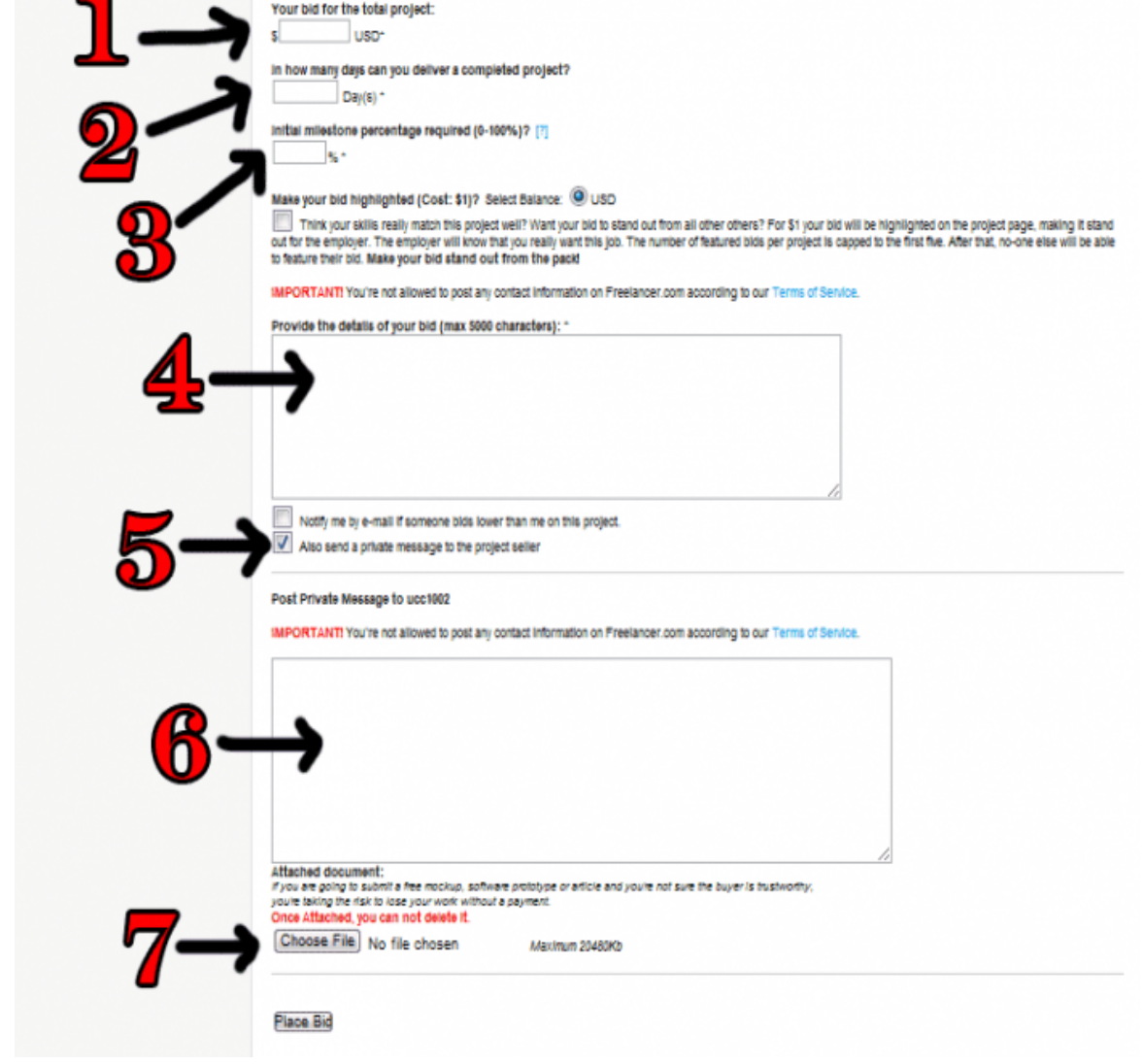

Bid Letter Example

—————————————————————

Hello Sir,

I am an English graduate (8 years) and able to write good article of any subject, which definitely passes copy escape.

I am attaching one of my samples here.

Waiting to start the project.

Thanks from,

—————————————————————

## Mr.B

বিঃদ্রঃ যে কাজটি করবেন, তার একটি  $\operatorname{Sample}$  (আপনার নিজের বা নেট থেকে নামানাে)  $Brownse$  করে  $A)^n$  করে দিলে, কাজ পাওয়ার সম্ভাবনা বহুগুণে ǯবেড় যায়।

আমি জানি সবাই জানতে চাচ্ছেন ৪ নং এবং ৬নং ঘরে আমরা কি লিখব। যেকোনাে প্রোজেক্ট win করার জন্য এইটা খুব ইম্পরট্যান্ট।

আমি নিজে ঠিক যেভাবে করি , আপনাদের ও ঠিক তাই বলবাে ।

৪ নং ঘরে আপনি মাত্র একটি বা দুইটি লাইন লিখবেন । এই অংশ টি দৃশ্যমান । মানে প্রোজেক্ট এর নিচে টা দেখা যাবে এবং বাকি সবাই টা দেখতে পারবে ।  ${\rm freedom}$ cer এর কয়েকটি প্রোজেক্ট আপনি ঘরে ঘরে দেখন ,  ${\rm idea}$  পেয়ে যাবেন। তবে হুবহু অন্য কারো টা কপি করবেন না। নিজের মেধা টা খাটিযে কিছু লেখার চেষ্টা করন।

- 1. Hi! I am eligible for this job and can finished this project within  $\alpha$  days or less. I assure you won't regret for getting me in this job.
- 2. I'm ready to start. Hire me. Please check your pm. Thank you!
- o. The please check your PMB
- 4. Hello! I'm interested about the project you have posted and I'm fully understood the description. Please consider my bid. Hope to work from you soon.

### 5. Hello, I am interested please check your Pmb. Thanks

স্যাম্পল গুলোন দেখে বুঝতেই পারছেন কি লিখতে হবে । মূল বিষয হচ্ছে তিন টি ,

- আপনি কাজটি করতে পারবেন এবং আগ্রহী ।
- . PMB ( private message board ) টি চেক করতে বলন অথবা PM (Private Message) টি পড়তে বলুন।
- ধন্যবাদ দিন।

খুব বেশি চিন্তা ভাবনা করার সময় নেই এখানে । ৬ নং ঘরে চলে আসুন । এটাই PM (Private Message) যা শুধু আপনার বায়ার দেখতে পারবে । অন্য কেউ না। কাজ পাওযার জন্য এইটাই সবচেয়ে গুরুত্বপূর্ণ । এখানে অনেকেই অনেক ভাবে লেখে।  $\mathbf i \mathbf d \mathbf e$ ন পাবার একটা সহজ উপায় আমি আপনাদের দিয়ে দিচ্ছি।

 $\bf{US}$  অথবা  $\bf{UK}$  এর লোক হিসাবে ফ্রীলান্সার এ একটা ভুযা আইডি খুলুন । খুব সুন্দর করে একটা Trial Project Post করুন। trial project post করতে তো আর টাকা লাগে না । দেখবেন অনেকেই আপনার প্রোজেক্ট এ বিড করছে **এবং আপনােক PM পাঠােʑ । ৬ নং ঘের িক িলখেবন তার একটা িবশাল**  আইডিযা আপনি ২ দিন এর মধ্যেই পেযে যাবেন। নিজের আইডি এইখানে ব্যবহার **না করাই ভােলা ।**

আশা করি এই  $\mathrm{trick}$  টা আপনিও খাটাতে পারবেন।

ফ্রীলান্সার এ কাজ পাবার জন্য কখনও নিজেকে ছােটো করবেন না । বিড করার সময্ " $p$ lease" এর হিড়িক ফেলবেন না । এমন একটা ভাব ধরুন যে আপনি চরম এক্সপার্ট , নিজের ব্যক্তিত্ব নিযে বিড করন। সবাই আপনার ব্যক্তিত্ব কে সম্মান করবে।

যে কাজ পারবেন না তাতে বিড না করাই ভালো । কারন আপনি যদি কাজ টি ঠিক মত শেষ করতে না পারেন। তাহলে ক্লাযেন্ট আপনাকে  $Bad Review$   $F$ তে পারে । আর Bad Review অথবা Incomplete Project যদি আপনার প্রোফাইল এ যােগ হয়ে যায় তখন আর কাজ পাওয়া অসম্ভব হয়ে যাবে।

ধরন কোন কাজ এর ৬০% পারেন আর ৪০% পারছেন না। বিড করার আগেই গুগল এ একটু সার্চ দিযে শিখে নেবার চেষ্টা করুন। ইন্টারনেট এর বিশাল জগতে সব কিছুই ফ্ৰী শেখানর ব্যবস্থা আছে । মনে যা আসে তাই লিখে সার্চ দিন । দেখবেন কোন না ǯকান result চেল আসেব ।

কোন কাজ পাবার আগেই ক্লায়েন্ট এর সাথে পেমেন্ট মেথড সম্পর্কে কথা বলে নিন। আপনাকে এই বিষয়ে শক্ত হতে হবে। আমি নিজেই এই বিষয়ে একটা কঠিন  $rule$ মেনে চলি। ক্লায়েন্ট এর সাথে পেমেন্ট সংক্রান্ত আমার  ${\rm PM}$  টি হয় এইরকম।

## *Hello Sir,*

*For the payment method , we will use freelancer escrow service. because that is safe for both of us. You will have to pay me the initial amount (30%) as soon as i will start the work. you will have to release another 30% when the work will be almost completed and ready for your revision. you will have to finish the final payment when you will be 100% satisfied with my work and can say " Hey Raaz, you have done a good job " . Please let me know if you agree with my payment terms. I am looking forward to work with you. I am waiting for your response.*

## *Kind Regards*

## *Shakil Ahmed*

আপনি কাজটি পেলে বা বায়ার আপনাকে পছন্দ করলে তা আপনার  $\boldsymbol{\mathrm{Email}}$ Address, উপের অবি̝ত Inbox অথবা সবেচেয় ভাল হয় mouse pointer উপরে projects এর উপর নিলে দুইটি জিনিস দেখাবে, আপনি  $\overline{m}$ v projects এ ক্লিক করে নীচের দিকে চলে যাবেন। সেখানেই আপনার জন্য mail আসবে। আপনি mail পেলে সে অনুযায়ী seller/buyer কে উত্তর ও ধন্যবাদ দিয়ে কাজটি শর করবেন।

আমি আপনাদের ফ্রীলান্সিং শেখাচ্ছি । এর মানে হচ্ছে আমি নিজেই আমার নিজের প্রতিযোগী তৈরি করছি । কিন্তু আমি বিষয্ টা কে এইভাবে দেখিনা । ফ্রীলান্সার এ হাজার হাজার প্রোজেক্ট আছে । আমার মাসে ৪ টা প্রোজেক্ট হইলেই যথেষ্ট । বাকিগুলান ইন্ডিযান , পাকিস্থানি রা না পেয়ে যদি আমার দেশের ভাই রা পায় তবে আমি হাজার গুন বেশি খুশি হব । একটা কথা মনে রাখবেন । ফ্রীলান্সার এ প্রতিযোগিতা টা মূলত দেশ এর সাথে।

এবার আসি Payment এর ব্যাপারে। Payment বায়ার এই ফ্রিলেন্সিং কোম্পানিতে অথবা বায়ার সরাসরি কোন অনলাইন ব্যাংকে প্রদান করতে পারে। ভাল হয় কোম্পানীতে নিয়ে, আপনি পরে আপনার অনলাইন ব্যাংকে তা ট্রান্সফার করে নিলেন। কোম্পানী থেকে আপনার অনলাইন ব্যাংকে টাকা ট্রান্সফার করলে প্রথম বার ১৫ দিন সময় নিবে। তারপর কয়েকদিনেই আসবে। তারপর অনলাইন ব্যাংক থেকে আপনার দেশের ব্যাংকে ট্রান্সফার করে আনতে মাত্র ৭২ ঘন্টা লাগবে। এক্ষেত্রে এই ফ্রিলেন্সিং কোম্পানি যে অনলাইন ব্যাংককে সাপোর্ট করে সেখানে সাইনআপ করতে হলে এ<mark>খানে ক্লি</mark>ক করুন । আপনি সাইনআপ করার পরে আপনার একাউনেট প্রবেশ করলে দেখবেন  $\bf{Address}$  এর পাশে লেখা আছে  $\bf{Verify}$ । সেখানে ক্লিক করে আপনার বর্তমান বা যে  $Address$  এ আপনাকে তারা ডাকযোগে কোডসহ চিঠি পাঠালে আপনি তা পেতে পারেন সেইটি দিন। চিঠি পেলে সে অনুযায়ী কোডটি পরণ করলে আপনার  ${\rm Address}$ /একাউন্ট ভেরিফাই হয়ে যাবে। একাউন্ট ভেরিফাই হয়ে গেলে আপনি আপনার দেশের যে ব্যাংক একাউন্টে টাকা তুলবেন; সে ব্যাংকে গিয়ে  $\textbf{SWIFT}$  কোড চাইলেই তারা দিয়ে দিবে। এবার সেই কোডটি আপনার অনলাইন ব্যাংকের  $\mathbf W$ ithdra $\mathbf w$  তে গিয়ে ব্যাংক একাউন্ট নাম্বর ও কোডটি লিখে  $\mathbf O\mathbf K$ করলেই save হয়ে যাবে। এবার আপনি ফ্রিলেন্সিং সাইটটি দিয়ে  $\bold{Payments}$ অপশানে গিয়ে Withdraw funds এ ক্লিক করে সেই অনলাইন ব্যাংকে ক্লিক করে আপনার  $D$ ollar Amount টি উল্লেখ করে অনলাইন ব্যাংটির  $Email Address$  দিয়ে দিলে ডলার গুলো প্রথমবার ১৫ দিনে তার পর ১/২ দিনেই আপনার অনলাইন ব্যাংকে এসে যাবে। তারপর, সেখান থেকে  $Withdraw$  তে ক্লিক করে ডলারের এমাউন্ট দিয়ে  $OK$  করলে আপনার জন্ম তারিখ চাইবে সেটা দিয়ে  $\overline{\text{OK}}$  করলে ৭২ ঘন্টার মধ্যে আপনার দেশের ব্যাংকে  $D$ ollar/টাকা এসে যাবে।